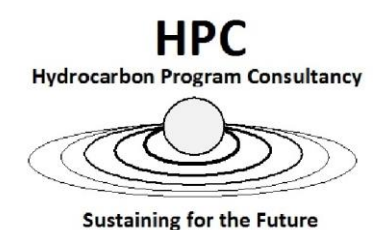

This course sets Technicians and Organization up for success in the steps to "Lubrication Best Practice" and, offers clients' reassurance and prepares applicants for ICML Certification Examinations.

Hydrocarbon Program Consultancy (HPC) offer training in accordance with the International Council for Machinery Lubrication (ICML) Body of Knowledge (BoK).

## **Machinery Lubrication Technician/Analyst Level I (ISO 18436-4, I)**

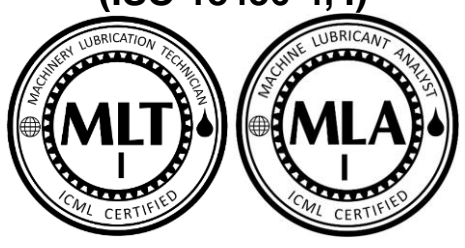

## **Course Outline:**

This 3-day course prepares candidates sitting for the following certification examination; (MLT-I) Machinery Lubrication Technician Level I (MLA-I) Machinery Lubrication Analyst Level I. ICML - [International Council for Machinery Lubrication \(icmlonline.com\)](https://www.icmlonline.com/exams/Default.aspx)

## **International Council for Machinery Lubrication Body of Knowledge.**

The training offered through Machinery Lubrication Technician & Machinery Lubrication Analyst tiered levels covers comprehensive training and education in;

- Maintenance Strategy
- Lubrication Theory/Fundamentals
- Lubricants
- Lubricant Selection
- Lubricant Application
- Preventive and Predictive Maintenance
- Lube Storage and Management
- Lubrication Theory/Fundamentals
- Lube Condition Control
- Oil Sampling
- Lubricant health monitoring
- Wear Debris Monitoring and Analysis

Courses and course content offered by HPC-Hydrocarbon Program Consultancy are reviewed on a bi-annual basis. We offer real life examples and provide candidates with simple, user-friendly tooling that can be useful when starting the journey to a lubrication practitioner.

## **Fee Schedule:**

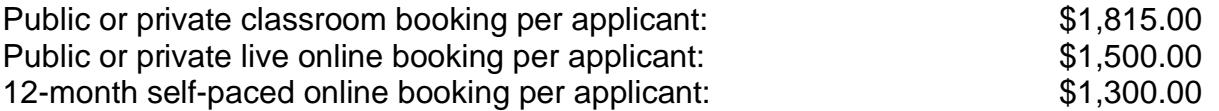

All prices are in AUD and GST/VAT inclusive.

Online and self-paced do not include hardcopy learner manual.